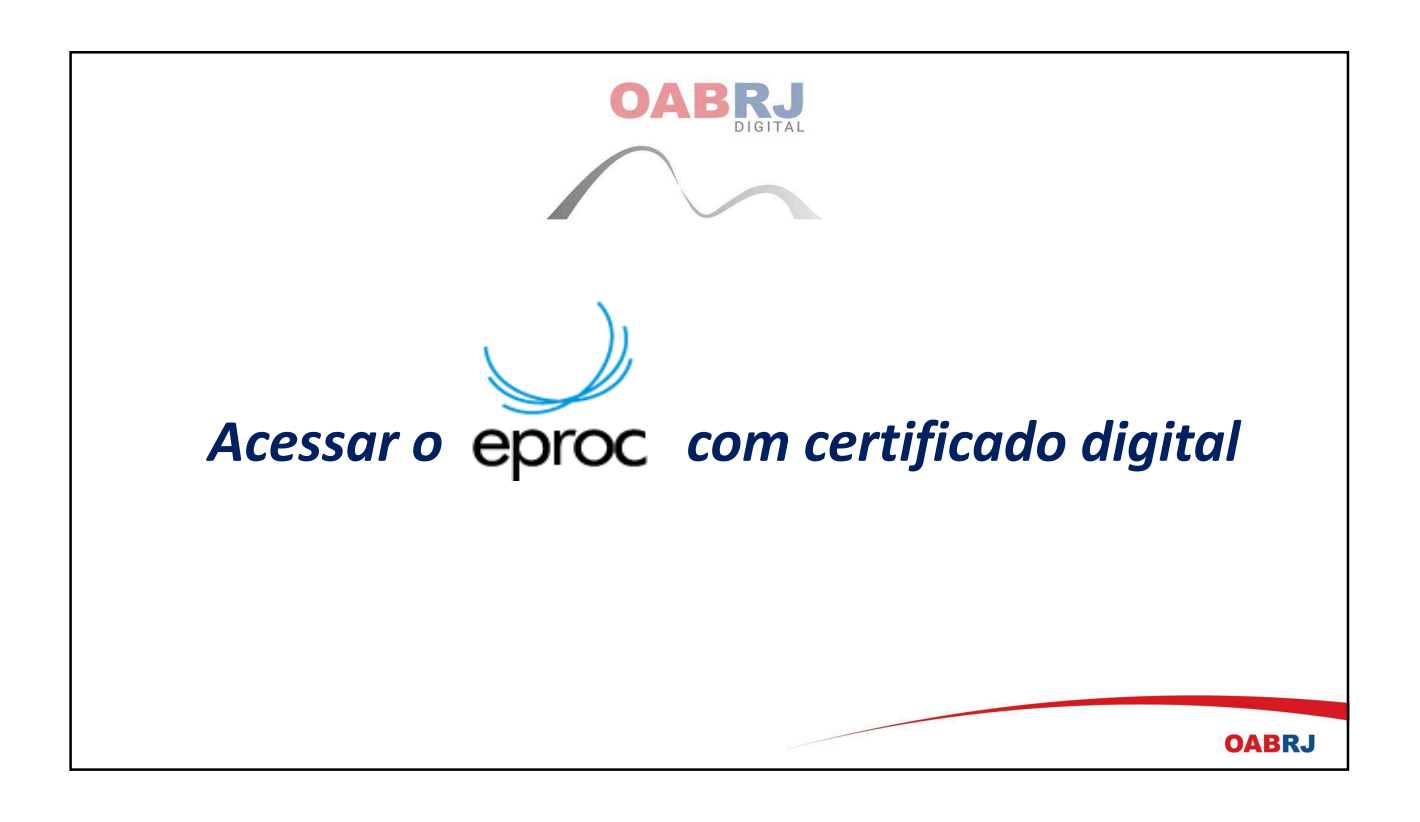

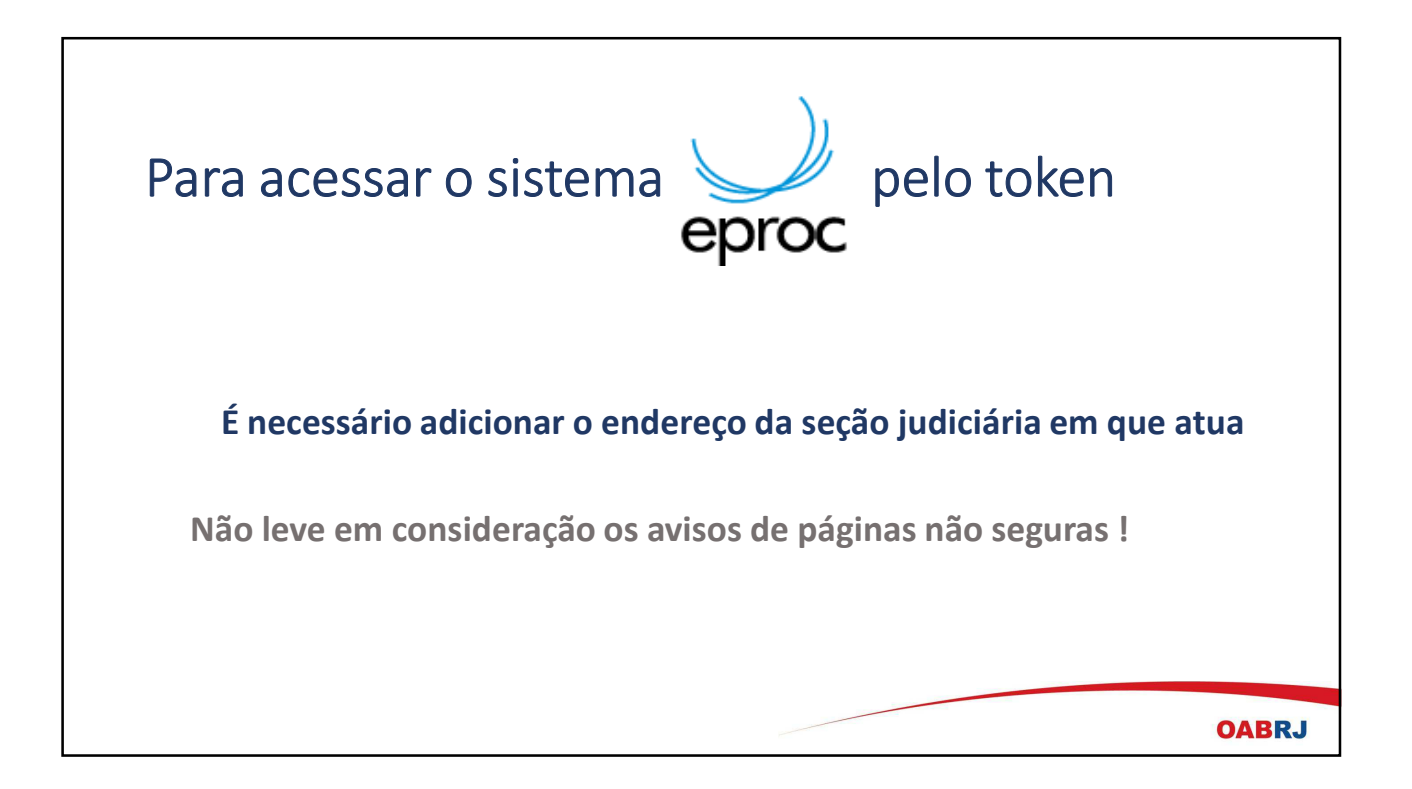

## **Abra o Painel de Controle do Windows e clique no JAVA**

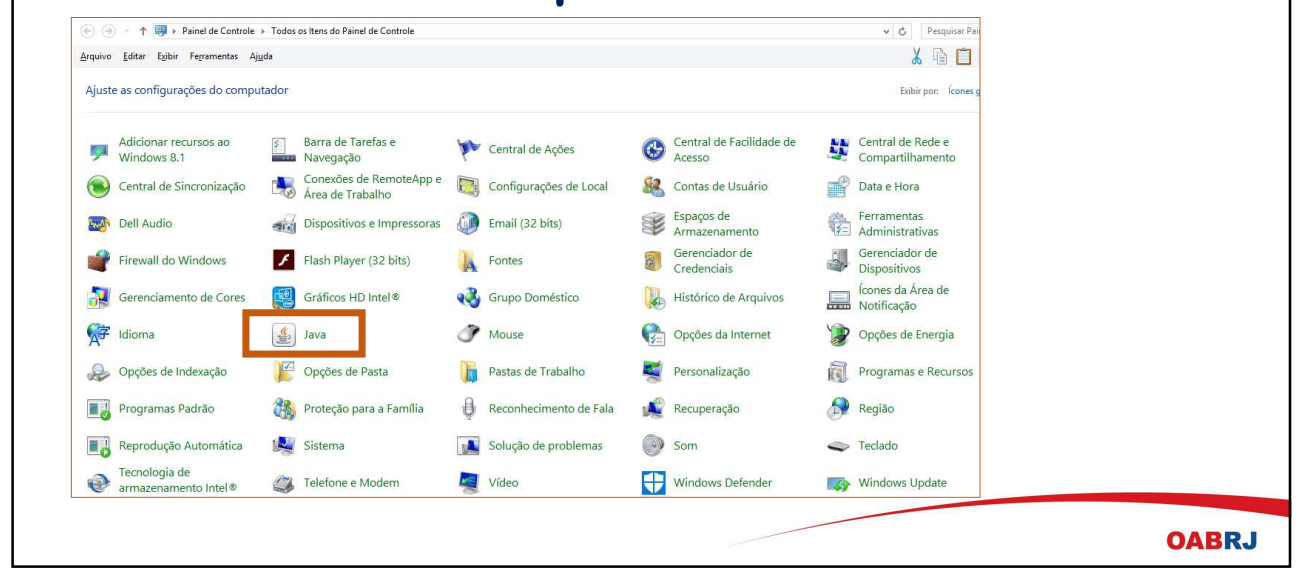

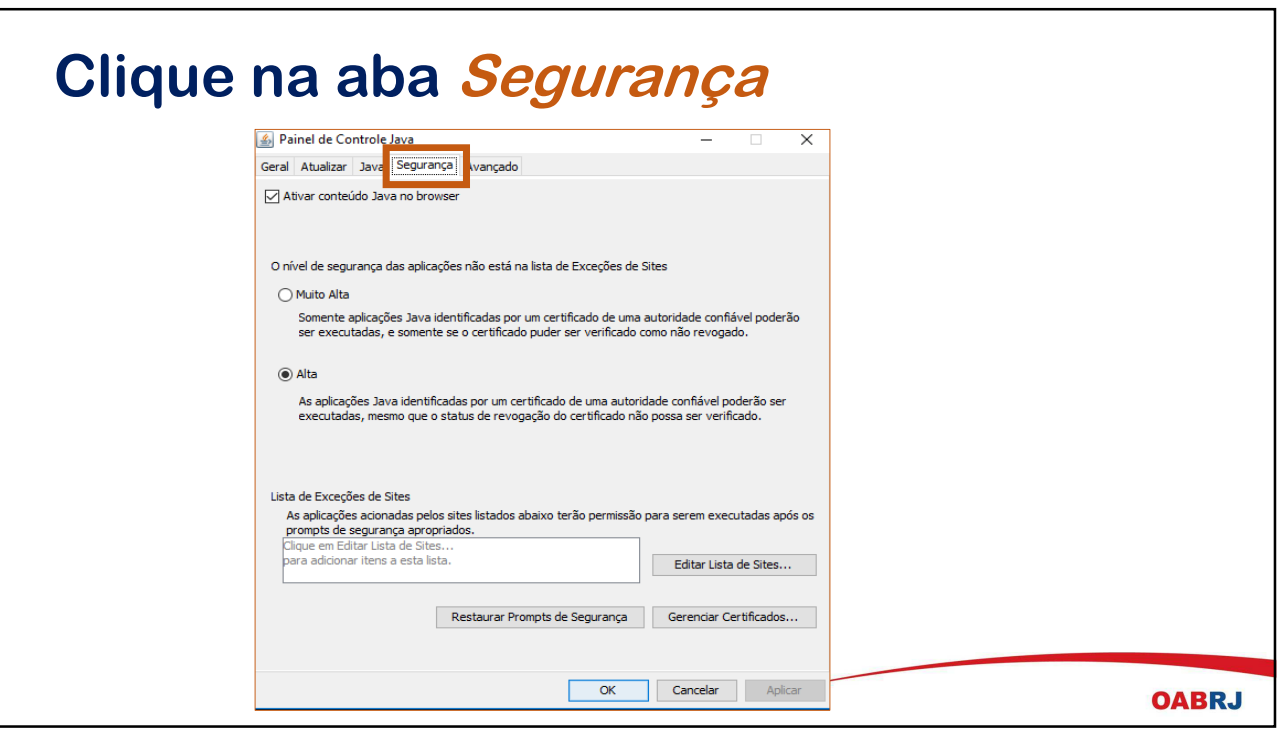

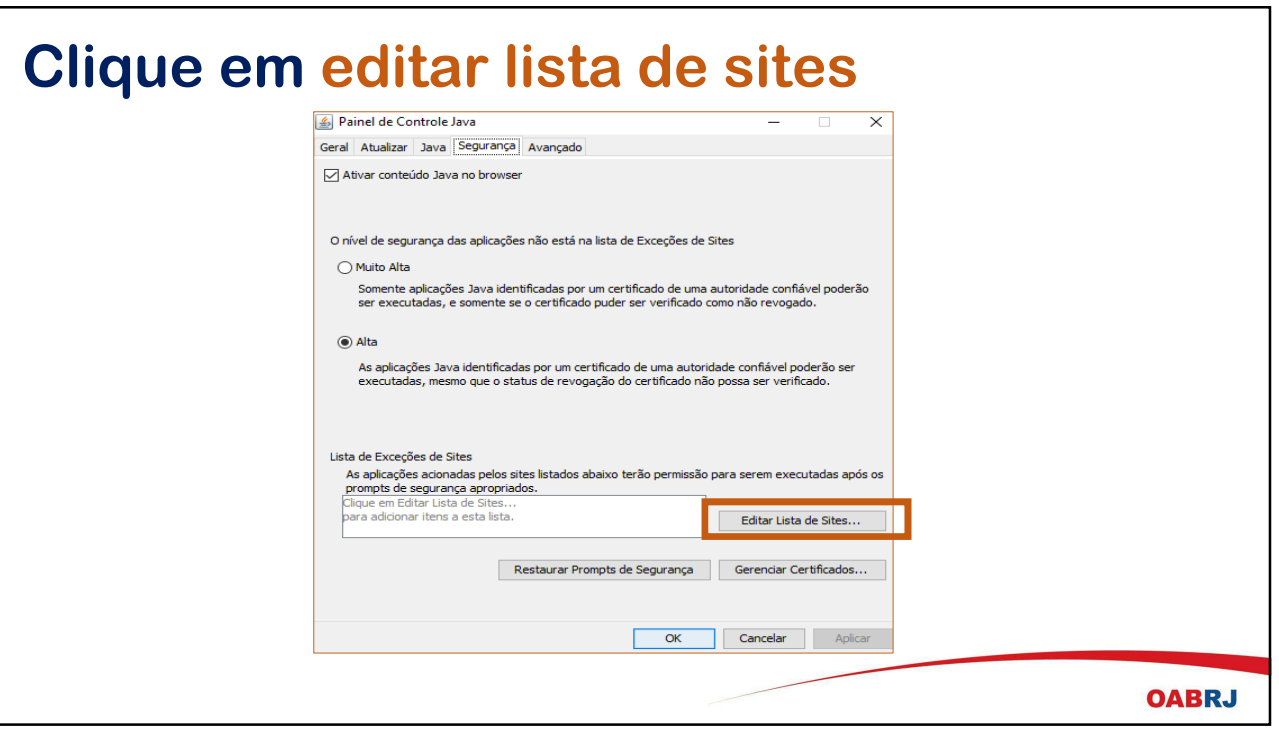

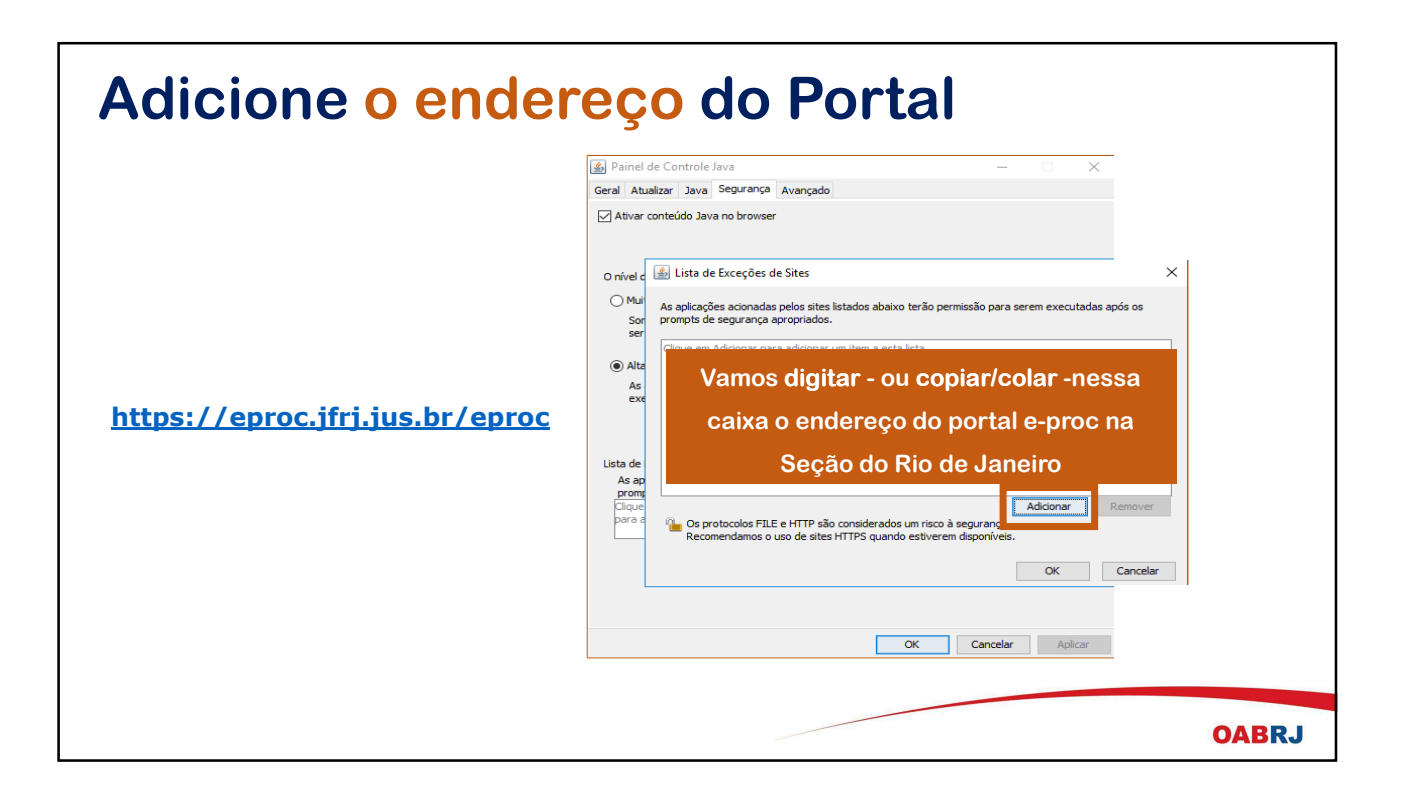

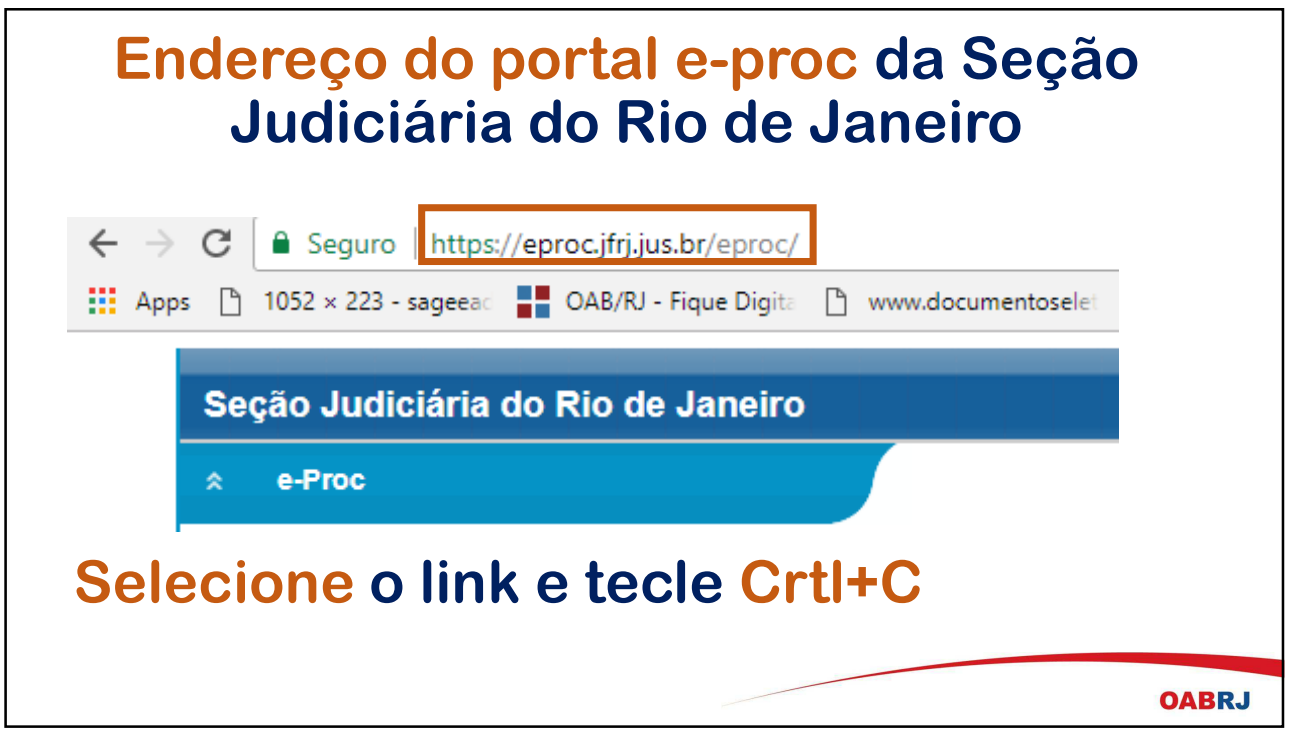

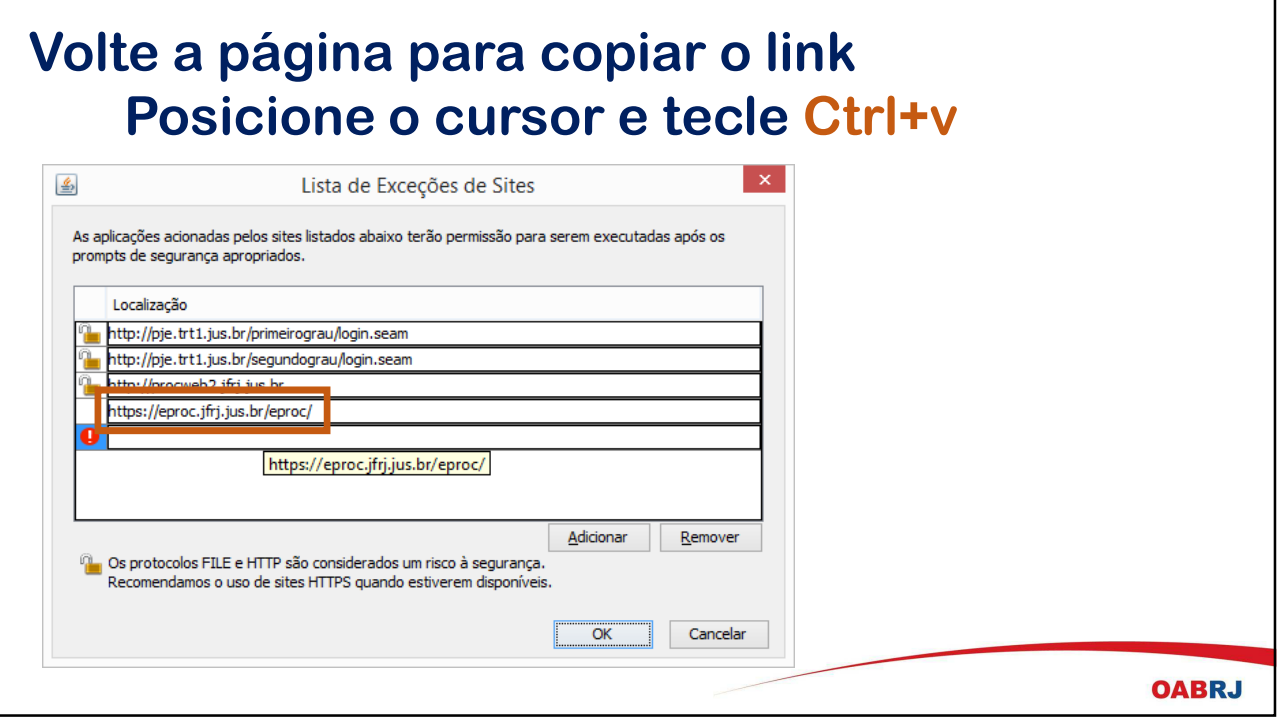

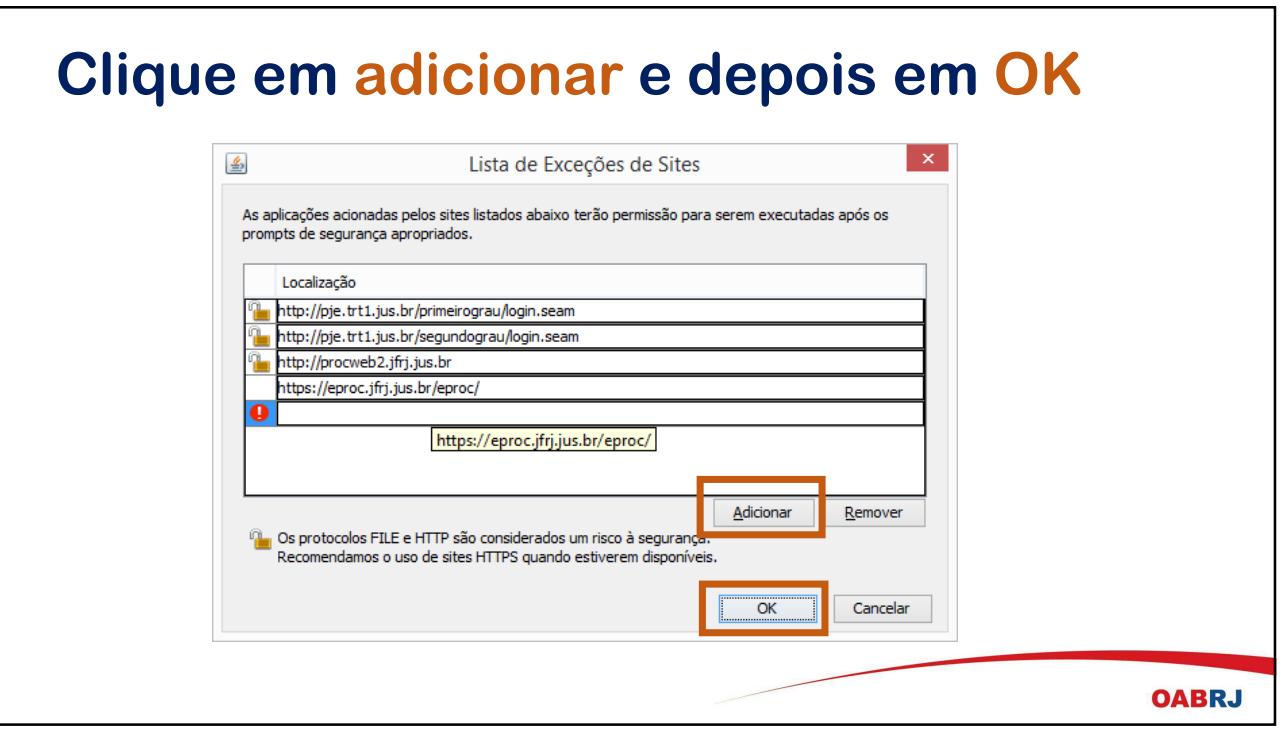

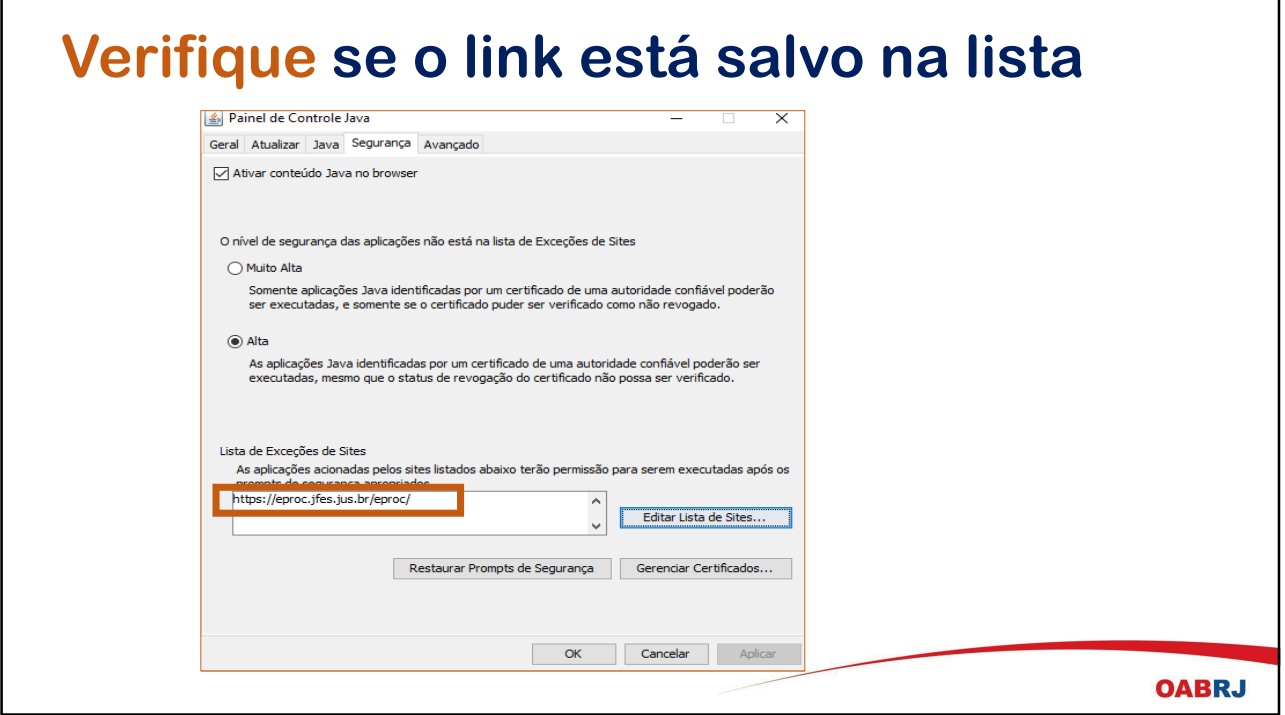

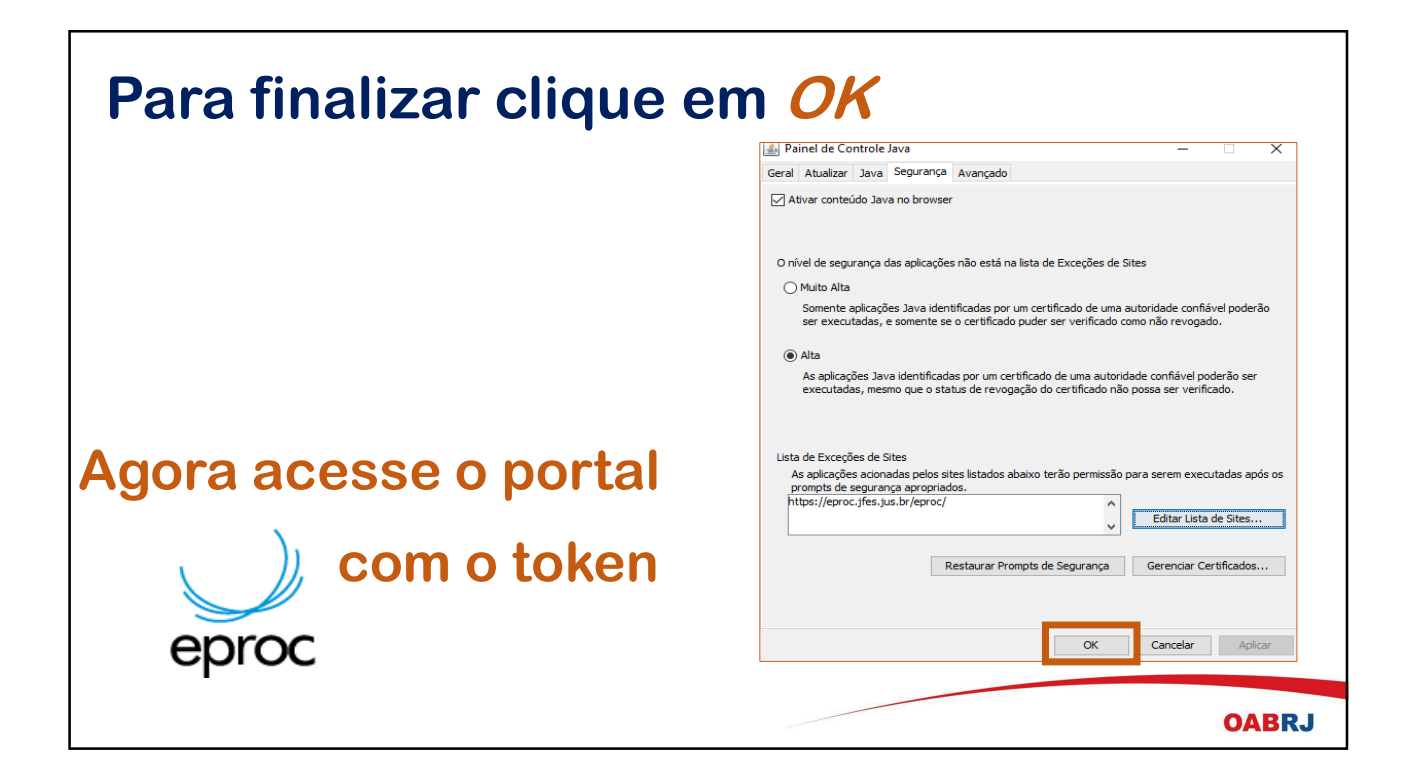

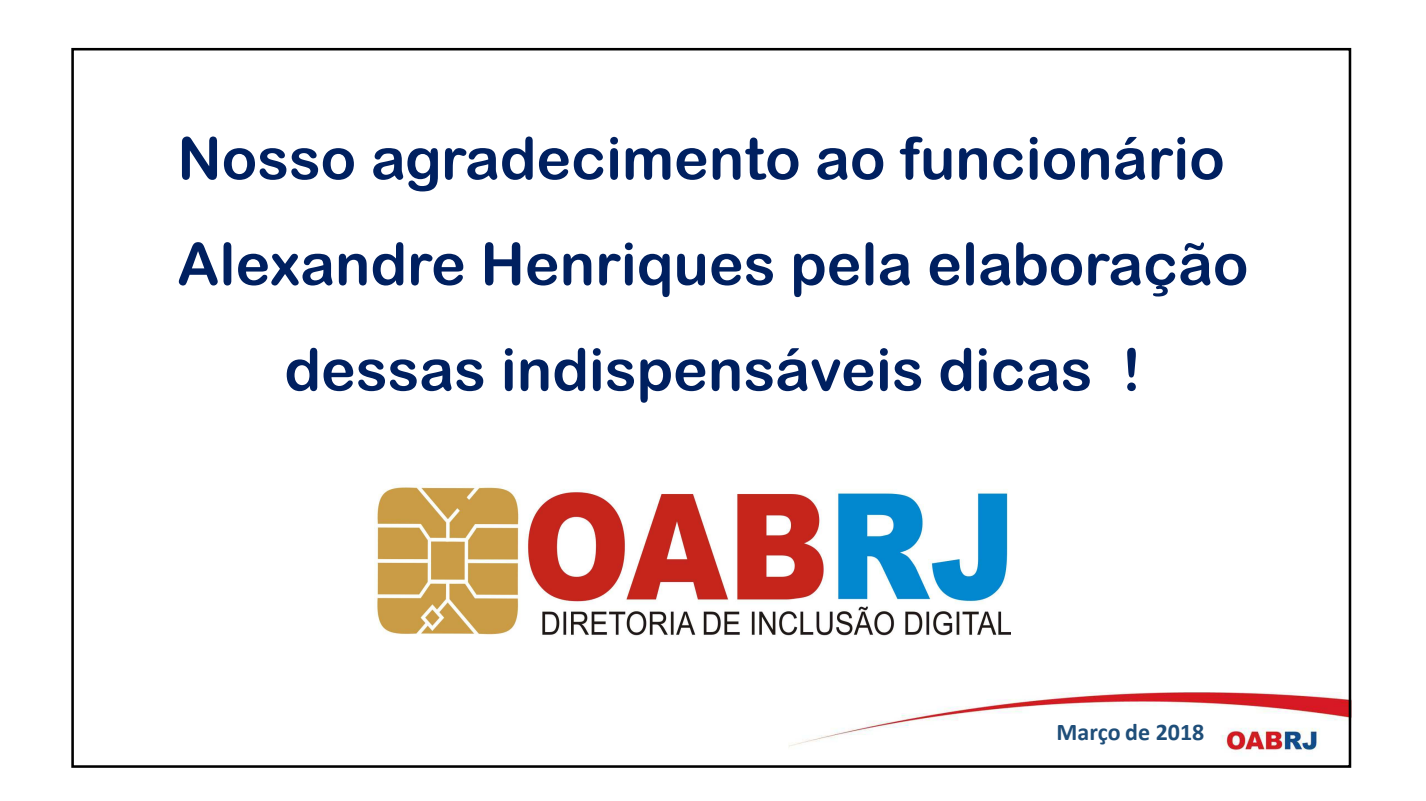